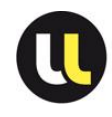

# **FORMATIONS PREPARATION CONCOURS PERSONNEL AENES**

**Personnels de l'AE : CONCOURS/EXAMENS PROFESSIONNELS/LISTES D'APTITUDE - Nature des épreuves et formations s'y rattachant**

### **CONCOURS INTERNE**

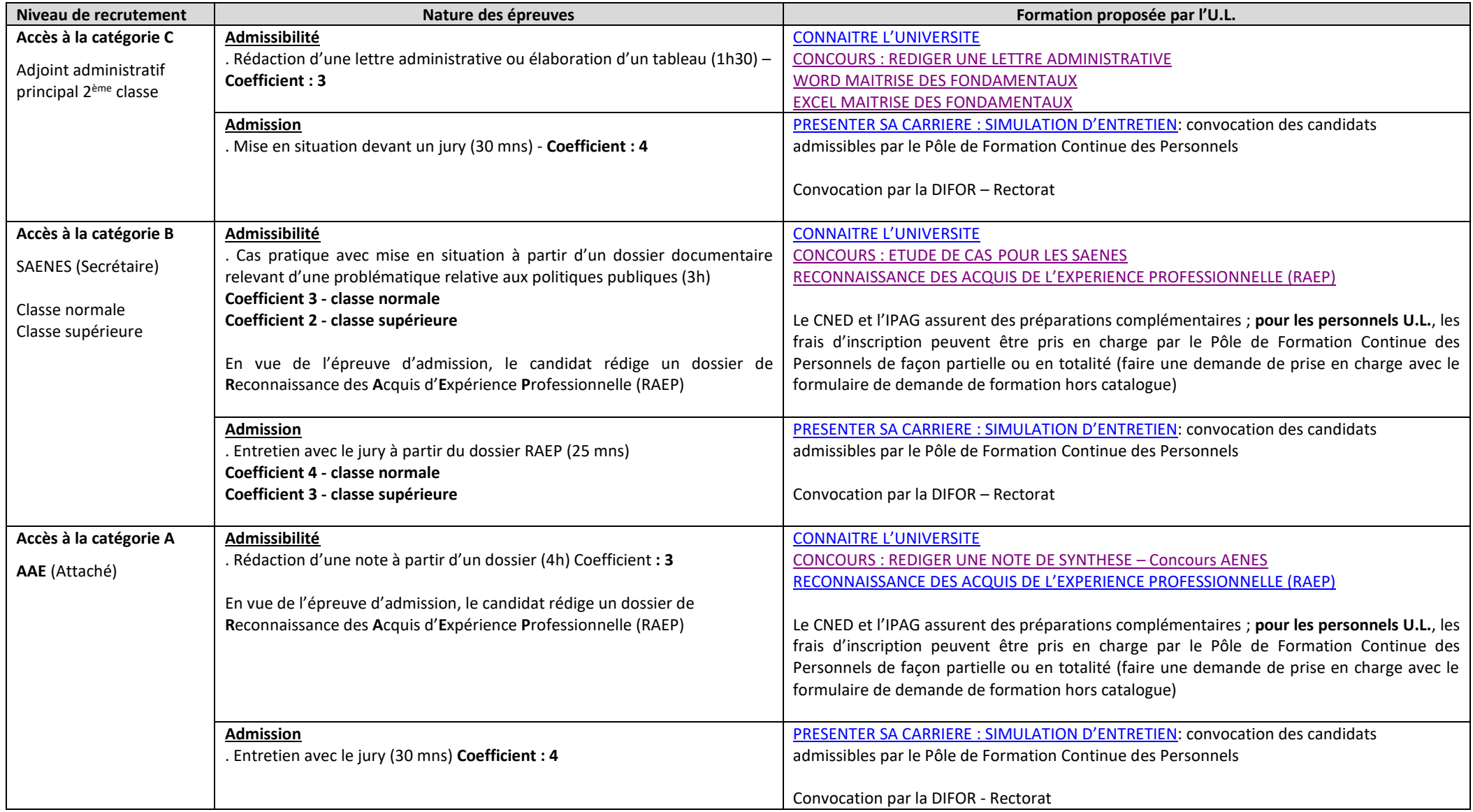

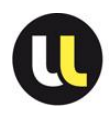

# **FORMATIONS PREPARATION CONCOURS PERSONNEL AENES**

#### **CONCOURS EXTERNE**

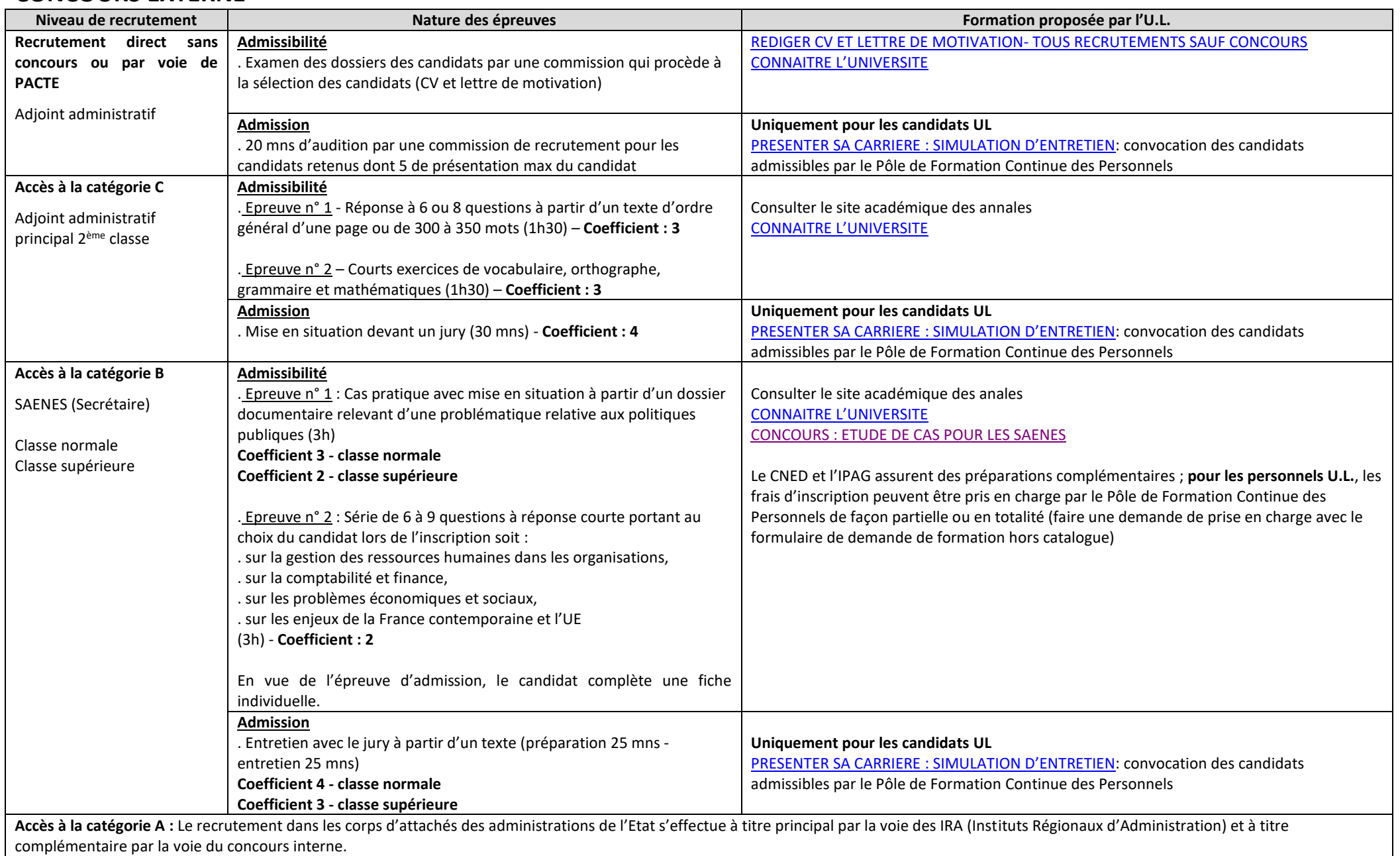

DRH - Sous-Direction Accompagnement des Personnels - Pôle Formation continue des Personnels - [http://formationdespersonnels.univ-lorraine.fr](http://formationdespersonnels.univ-lorraine.fr/)

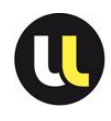

## **FORMATIONS PREPARATION CONCOURS PERSONNEL AENES**

### **EXAMENS PROFESSIONNELS**

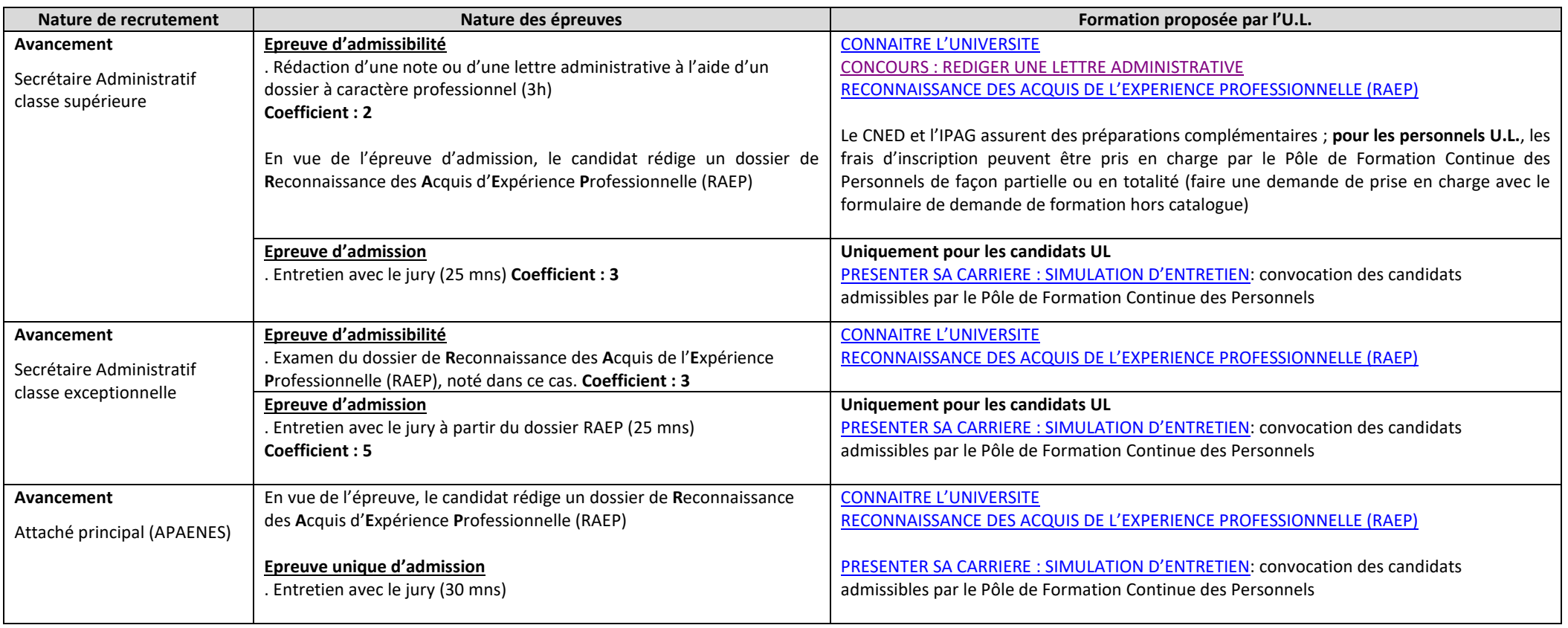

#### **LISTES D'APTITUDE**

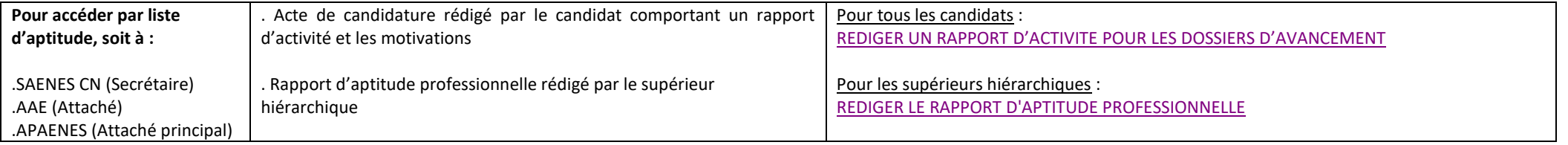